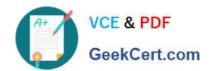

# 70-448<sup>Q&As</sup>

TS:MS SQL Server 2008. Business Intelligence Dev and Maintenan

# Pass Microsoft 70-448 Exam with 100% Guarantee

Free Download Real Questions & Answers PDF and VCE file from:

https://www.geekcert.com/70-448.html

100% Passing Guarantee 100% Money Back Assurance

Following Questions and Answers are all new published by Microsoft
Official Exam Center

- Instant Download After Purchase
- 100% Money Back Guarantee
- 365 Days Free Update
- 800,000+ Satisfied Customers

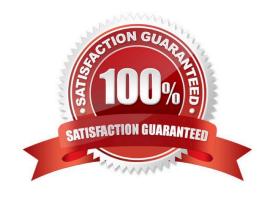

# https://www.geekcert.com/70-448.html 2022 Latest geekcert 70-448 PDF and VCE dumps Download

#### **QUESTION 1**

You are creating a SQL Server 2008 Reporting Services (SSRS) package which utilizes the "Runner! Runner!D" expression in a text box in the report footer for Company.com. You should make sure that data- driven subscriptions run

normally for this report.

Which is the correct answer?

- A. You should delete the expression from the report footer.
- B. You should modify the configurations of the report
- C. You should set the report to utilize store procedure.
- D. You should add the expression in the report footer as "Runner! RunnerID"

Correct Answer: A

#### **QUESTION 2**

You are developing a SQL Server 2008 Reporting Services (SSRS) report which includes a table and a matrix which utilize the dataset that searches data through running a stored procedure for Company.com.

You should make sure that which is showed in the table while ensuring that the matrix is running normally.

Which is the correct answer?

- A. You should increase a filter to the dataset and table.
- B. You should delete a filter to the matrix.
- C. You should increase a filter to the table.
- D. You should modify the configurations of SQL Server 2008 Reporting Services (SSRS) report

Correct Answer: C

### **QUESTION 3**

You are developing a SQL Server 2008 Reporting Services (SSRS) instance of report model for Company. com.

In the Report Builder tool, the users should need to create their SSRS reports. The data source they used will include a Microsoft SQL Server 2008 database. Which include 1000 tables?

You should design the report model for users, and allow access to only the 20 tables which they require for reporting. Which is the correct answer?

A. You should develop DataSet using the Web Service to Schema(s) option.

# VCE & PDF GeekCert.com

# https://www.geekcert.com/70-448.html

2022 Latest geekcert 70-448 PDF and VCE dumps Download

- B. You should develop DataTable using the Web Service to Schema(s) option.
- C. You should develop a data source view and select only the required tables and views.
- D. You should set the data source view in the setting file.

Correct Answer: C

Data source view (DSV) Abstracts the underlying database schema. Although a DSV might seem redundant, it can be very useful by letting you augment the schema. For example, you can add calculated columns to a DSV when security policies prevent you from changing the database schema.

#### **QUESTION 4**

You are a database developer and you have about two years experience in creating business intelligence (BI) solutions by using SQL Server2008.

Now you are employed in a company which is named NaproStar and work as the technical support for the company which uses SQL Server2008.

To meet the business development, you create a SQL Server 2008 Analysis Server (SSAS) solution with a measure group contained.

The measure group named Meatruth has a single partition. Now you are asked to not only make sure you have all aggregations that are part of the measure group stored in a multidimensional format, but also make sure the queries that use the measure group always refer to the newest edition of the source detail data. So what action should you perform to achieve that goal?

- A. You should set the ProactiveCaching property of the partition to scheduled multidimensional online analytical processing (MOLAP).
- B. You should set the ProactiveCaching property of the partition to real-time multidimensional online analytical processing (MOLAP)
- C. You should set the ProactiveCaching property of the partition to real-time hybrid online analytical processing (HOLAP).
- D. You should set the ProactiveCaching property of the partition to real-time relational online analytical processing (ROLAP)
- E. You should set the ProactiveCaching property of the partition to automatic multidimensional online analytical processing (MOLAP).

Correct Answer: C

HYBRID OLAP As its name suggests, HOLAP is a hybrid between MOLAP and ROLAP. In HOLAP, the cube data remains in the relational store, but the aggregations are stored on the SSAS server. HOLAP is the most efficient mode in terms of disk space because detail-level data is not duplicated, as it is with MOLAP, and HOLAP requires less space to store aggregations than ROLAP does.

In terms of query performance, HOLAP scores in the middle. If the query can be satisfi ed entirely by existing aggregations, HOLAP performs as well as MOLAP. But if it cannot be satisfied, the query is sent to the relational database, and performance suffers. In terms of processing times, HOLAP cubes might be processed faster than either

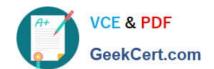

# https://www.geekcert.com/70-448.html 2022 Latest geekcert 70-448 PDF and VCE dumps Download

MOLAP or ROLAP cubes because data is read only once to create aggregations. However, because SSAS has an efficient storage architecture, in real life MOLAP and HOLAP should give you comparable processing times, so it is best to consider HOLAP only for large historical partitions that are queried infrequently.

#### **QUESTION 5**

You are a database developer and you have about two years experience in creating business intelligence (BI) solutions by using SQL Server2008.

Now you are employed in a company which is named NaproStar and work as the technical support for the company which uses SQL Server2008 Analysis Services (SSAS) solution. You are asked to develop a (SSAS) database with several measure groups. After the development, you notice that of these measure groups, one measure group named Product Data needs more updates than other measure groups. Besides, SSAS manages a schedule named Sch1. Now you are assigned a task to make sure that the Product Data measure group will process on Sch1 automatically.

So of the following properties, which one would be modified?

- A. DataAggregation
- B. DataCaching
- C. ProactiveCaching
- D. ProcessingPriority
- E. ProcessingMode

Correct Answer: C

Latest 70-448 Dumps

70-448 PDF Dumps

**70-448 VCE Dumps** 

# https://www.geekcert.com/70-448.html 2022 Latest geekcert 70-448 PDF and VCE dumps Download

To Read the Whole Q&As, please purchase the Complete Version from Our website.

# Try our product!

100% Guaranteed Success

100% Money Back Guarantee

365 Days Free Update

**Instant Download After Purchase** 

24x7 Customer Support

Average 99.9% Success Rate

More than 800,000 Satisfied Customers Worldwide

Multi-Platform capabilities - Windows, Mac, Android, iPhone, iPod, iPad, Kindle

We provide exam PDF and VCE of Cisco, Microsoft, IBM, CompTIA, Oracle and other IT Certifications. You can view Vendor list of All Certification Exams offered:

https://www.geekcert.com/allproducts

# **Need Help**

Please provide as much detail as possible so we can best assist you. To update a previously submitted ticket:

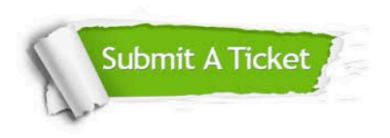

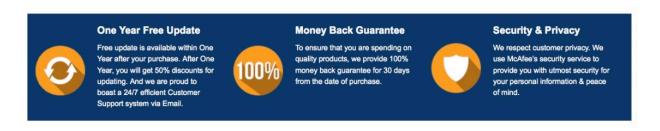

Any charges made through this site will appear as Global Simulators Limited.

All trademarks are the property of their respective owners.

Copyright © geekcert, All Rights Reserved.